## **Financial Reports Usability**

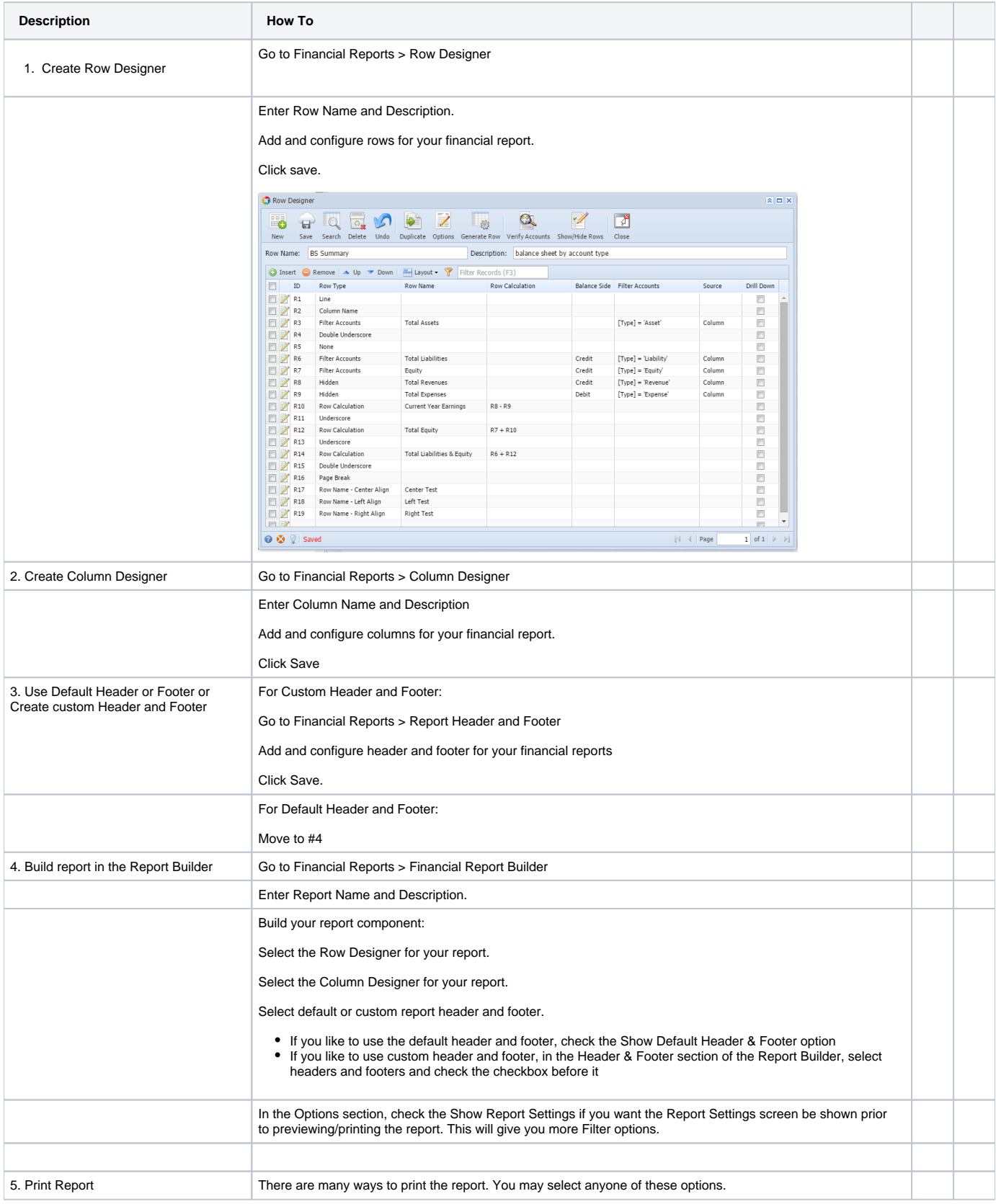

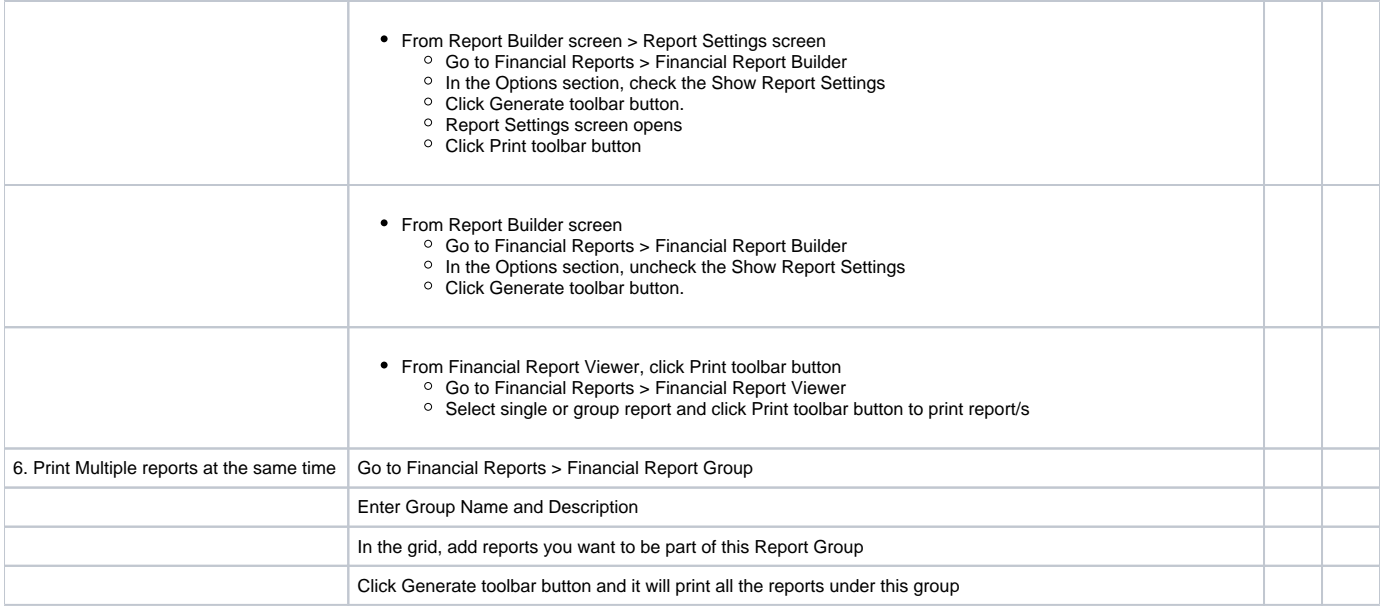